**MAHAJAN\_RESPONSE\_TO\_IL1A\_DN**

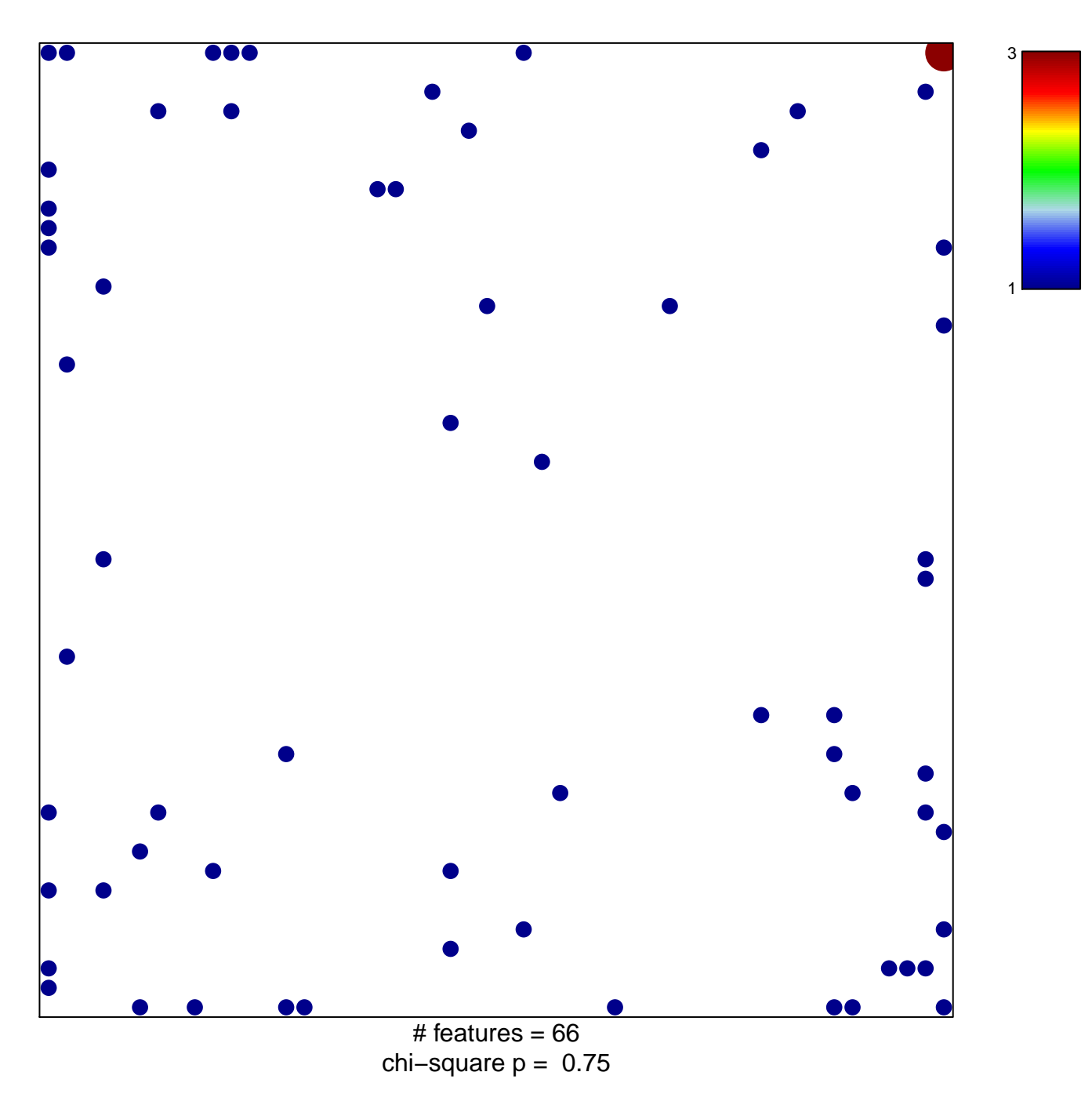

## **MAHAJAN\_RESPONSE\_TO\_IL1A\_DN**

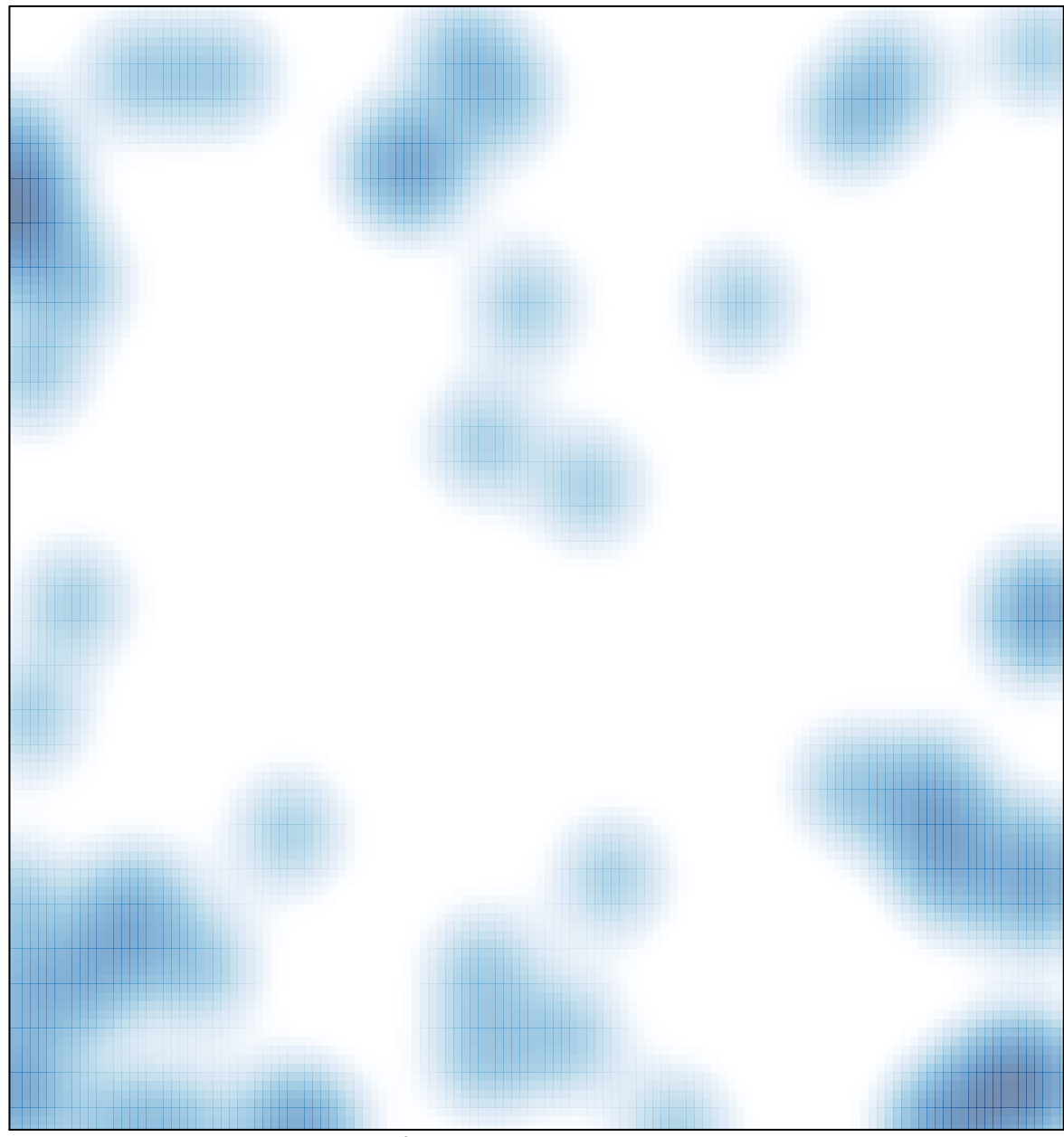

# features =  $66$ , max =  $3$